# **Операторы отношения**

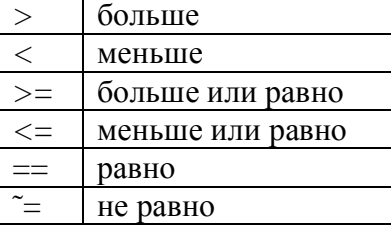

*>> 2>3 ans = 0 >> 2>1 ans = 1 >> A=rand(2,2) A = 0.8147 0.1270 0.9058 0.9134 >> B=rand(2,2) B = 0.6324 0.2785 0.0975 0.5469 >> A>B ans = 1 0 1 1*  $>> A < 0.5$ *ans = 0 1*

 *0 0*

Логические операторы

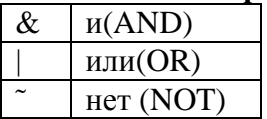

 $>$   $\sim$   $l$  $ans = 0$ 

 $\Rightarrow$  x = [0 1 2 0]; y = [5 6 0 0]; x &y ans =  $0$  1 0 0  $>> x/y$ ans =  $1 \quad 1 \quad 1 \quad 0$ 

## Логические функции

Функция хог(а, b) реализует операцию ИСКЛЮЧИТЕЛЬНОЕ ИЛИ.

Таблица истинности для логического ИЛИ:

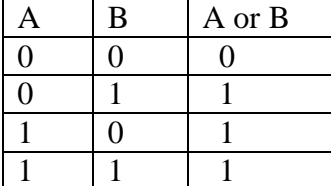

Таблица истинности для исключающего ИЛИ:

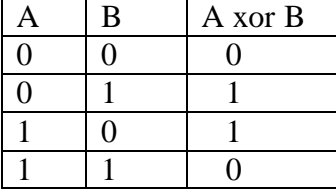

Функция all возвращает 1, если все элементы вектора истинны или отличны от нуля. Функция any возвращает 1, если хотя бы один из элементов аргумента отличен от нуля; Функция find определяет индексы элементов массива, которые удовлетворяют заданному логическому условию.

# Оператор условия

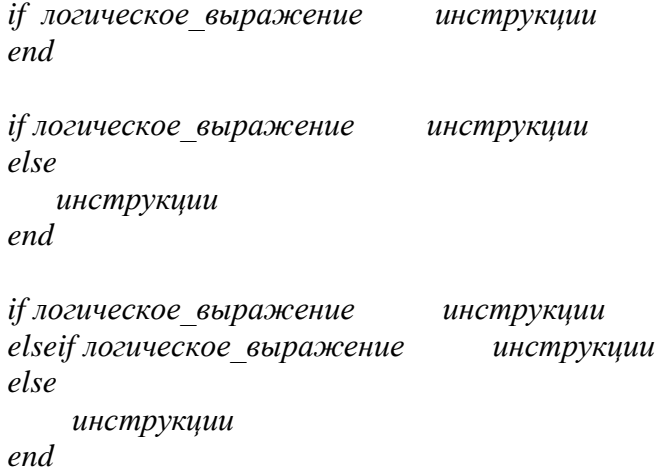

#### Оператор переключения

```
switch <выражение>
          % выражение - это обязательно скаляр или строка
    case \leqзначение1>
            инструкции
          % выполняются, если < выражение> =< значение1>
    case \leqзначение2>инструкции
          % выполняются, если <выражение> = < значение2>
    \dddotscotherwise
            инструкции
          % выполняются, если <выражение> не совпало ни с одним из
          %значений
    end
```
#### Оператор цикла с неопределенным числом операций

while выражение инструкции end

break - оператор досрочного выхода из цикла continue – оператор перехода к следующей итерации

## Оператор цикла с определенным числом операций

```
for < переменная цикла > = < начальное значение >: < приращение >: < конечное
значение>
        инструкции
```
end

#### Использование массива в качестве переменной цикла.

for  $i = A$ инструкции end цикл выполняется столько раз, сколько столбцов в матрице А.

Для каждого шага і - это вектор, содержащий один из столбцов массива А.

## Функции в Matlab

## Анонимные функции

 $f = \omega(\text{arglist})$ expression

 $f = \mathcal{Q}(x)$  5\*(exp(x)-1)-x.\*exp(x);

# Первичная функция

- функция имеет собственное имя
- имя функции и имя m-файла должны быть одинаковы
- переменные, определенные внутри функции являются локальными, то есть видны только внутри самой функции

```
function y=function numberone(x)qlobal qw;
y=2*x;
```
## Подфункции

function  $y = function numberone(x)$  $y=2*function numbertwo(x);$ 

```
function y=function number two(x)y=2*x;
```
В т-файлах могут быть описаны несколько функций. Это оформляется как две (или более) функций, записанных в одном файле. При вызове такого файла исполняется первая функции - ее имя должно совпадать с именем файла. Описание следующих функций локально - обычно они используются как вспомогательные для первой функции

# Вложенные функции

Функция может быть описана непосредственно в теле другой функции. Такая функция называется вложенной. Вложенная функция, в свою очередь, может содержать другие вложенные функции.

```
function x = A(p1, p2)\dddotscB(p2)function y = B(p3)\dddotscend
end
```